**Error Detection and Correction**

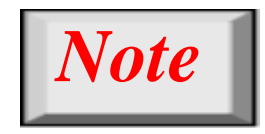

# **Th H i di t b t t The Hamming s tance e tween two words is the number of differences bet een corresponding bits ween bits.**

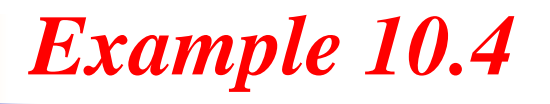

*Let us find the Hamming distance between two pairs of words.*

*1. The Hamming distance d(000, 011) is 2 because*

 $\vert 000 \oplus 011 \text{ is } 011 \text{ (two 1s)} \vert$ 

*2. The Hamming distance d(10101, 11110) is 3 because*

 $10101 \oplus 11110$  is 01011 (three 1s)

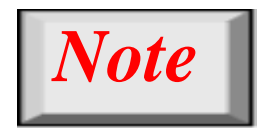

# **Th i i H i di t i th The minimum Hamming s tance is the smallest Hamming distance between all possible pairs in <sup>a</sup> set of ords possible set of words.**

*Example 10.5*

## *Find the minimum Hamming distance of the coding scheme in Table 10.1.*

*Solution*

## *We first find all Hamming distances. Hamming*

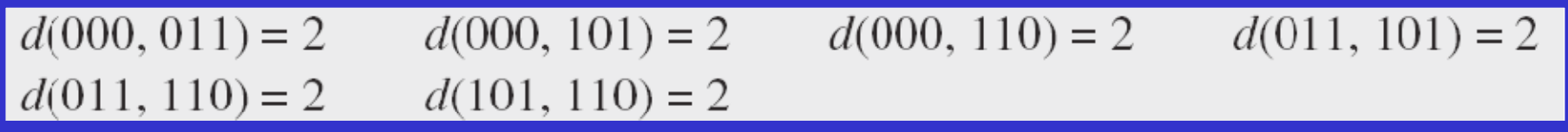

*The dmin in this case is 2.*

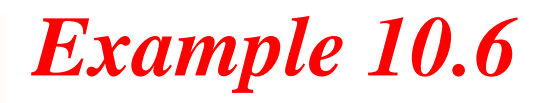

## *Find the minimum Hamming distance of the coding scheme in Table 10.2.*

*Solution*

*We first find all the Hamming distances.*

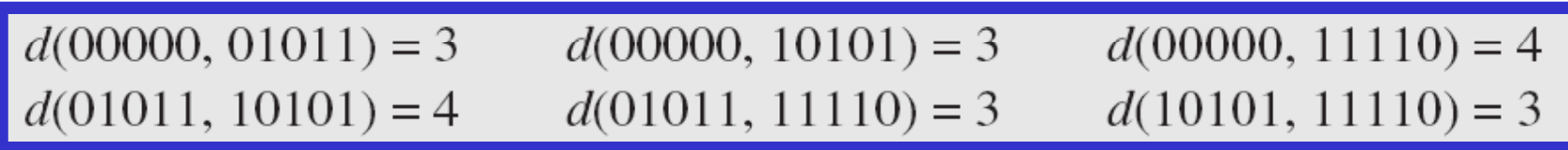

*Th d emin i thi i 3 in this case is 3.*

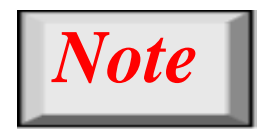

**T t th d t ti f t To guaran tee the e tection o f up to s errors in all cases, the minimum Hamming distance in <sup>a</sup> block code must be dmin = s + 1.**

### **10-3 LINEAR BLOCK CODES 3 CODES**

*Almost all block codes used today belong to <sup>a</sup> subset called linear block codes. A linear block code is <sup>a</sup> code in which the exclusive OR (addition modulo-2) of two valid cod d ewor <sup>s</sup> creates another valid cod d ewor .*

**Minimum Distance for Linear Block Codes** *Topics discussed in this section:* **Some Linear Block Codes**

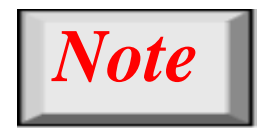

# **ln a linear block code, the exclusive OR (XOR) of any two valid codewords creates another alid code ord another valid code word.**

# *Note*

**A simple parity-check code is a single-bit error-detecting code in which**   $n = k + 1$  with  $d_{\min} = 2$ . **Even parity (ensures that a codeword has an even number of 1's) and odd parity (ensures that there are an odd number of 1's in the codeword)**

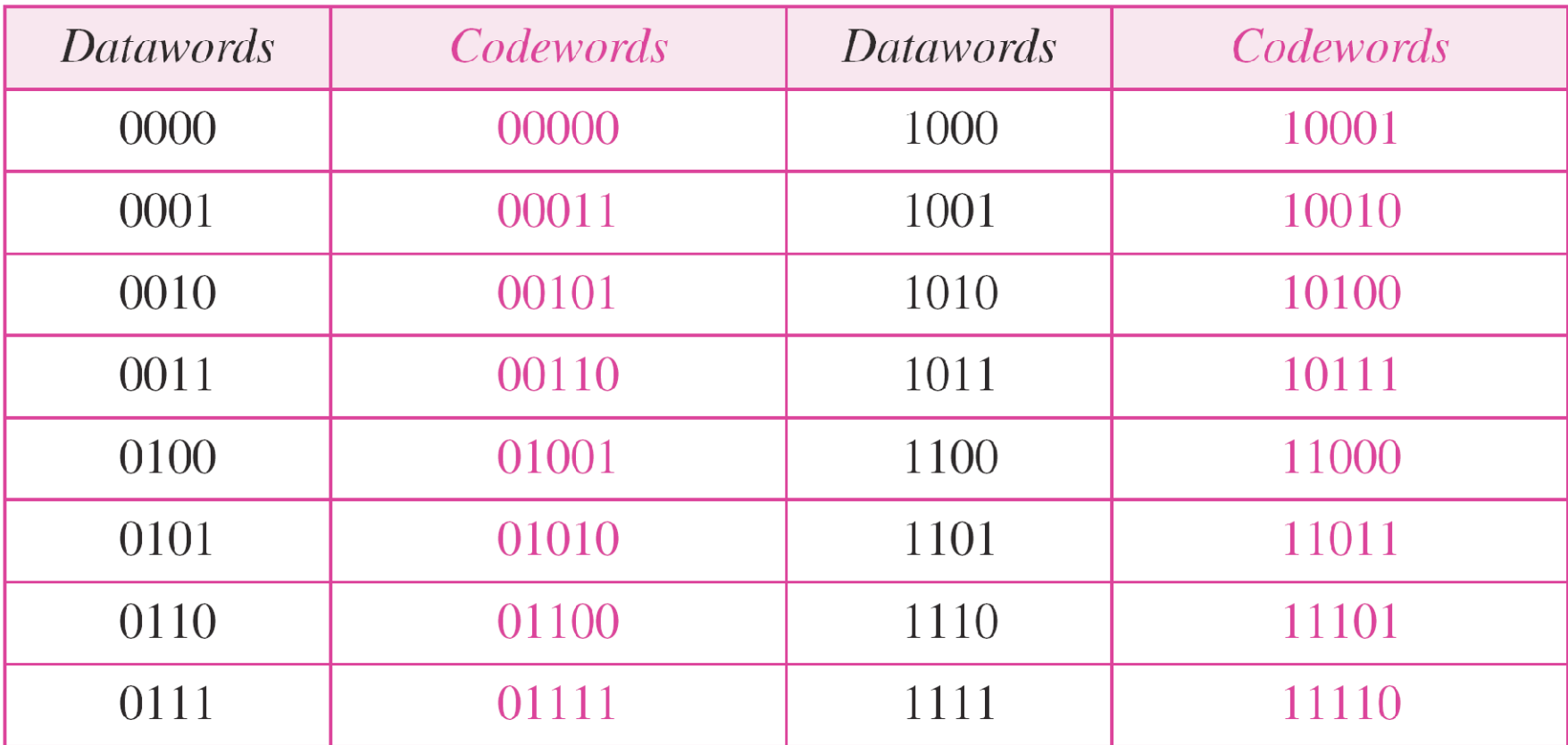

#### **Table** *Simple parity-check code C(5, 4)*

#### **Figure** *Encoder and decoder for simple parity parity-check code check code*

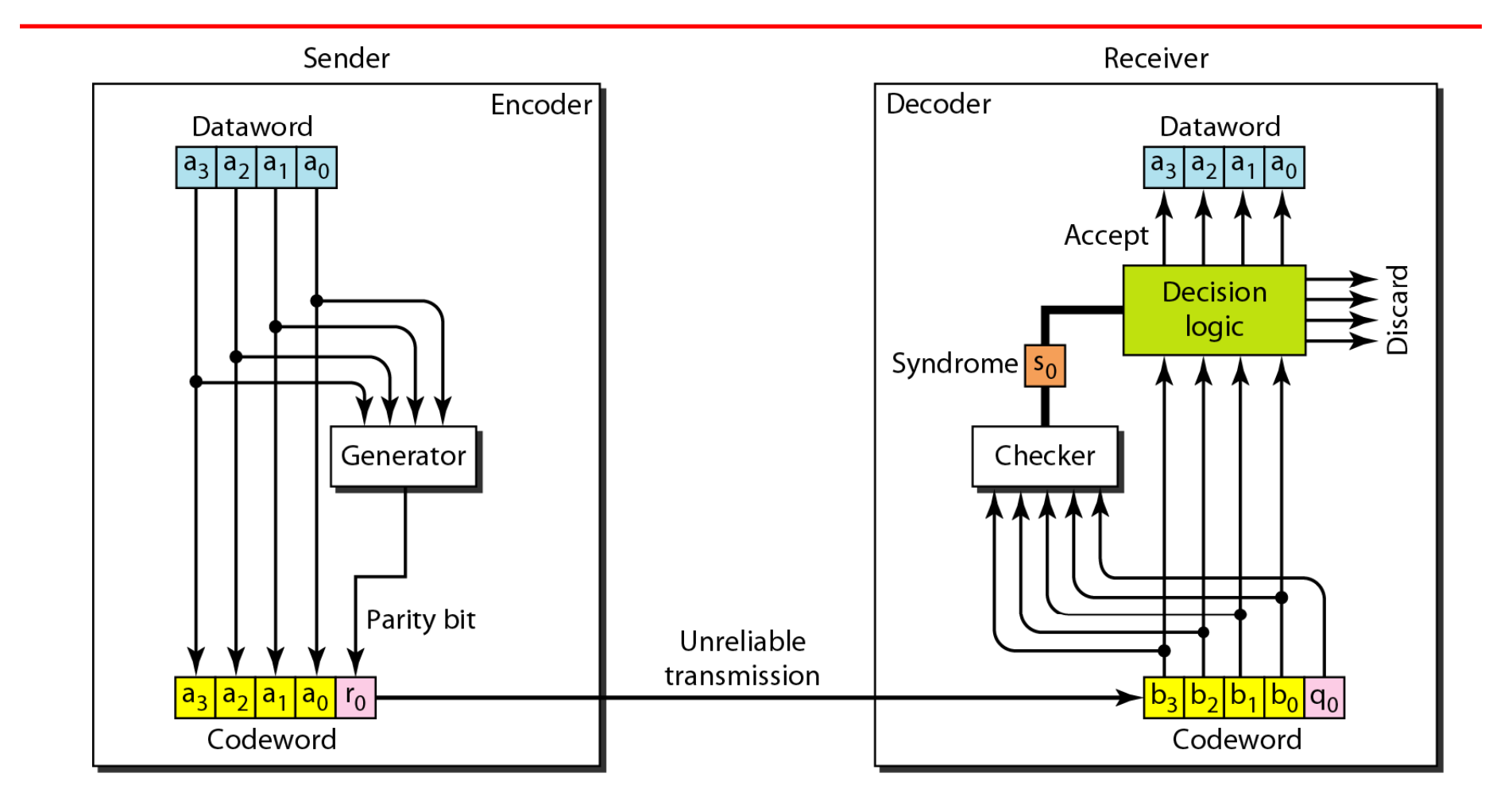

*Let us look at some transmission scenarios. Assume the sender sends the dataword 1011. The codeword createdfrom this dataword is 10111, which is sent to the receiver. We examine five cases:*

*Example* 

- *1. No error occurs; the received codeword is 10111. The syndrome is 0 The dataword 1011 is created 0. created.*
- 2. One single-bit error changes  $a_1$ . The received *codeword is 10 is 10011. The syndrome is 1. No dataword 11. is created.*
- **3. One single-bit error changes**  $r_0$ **. The received codeword** *is 10110. The syndrome is 1. No dataword is created.*

## *Example (continued)*

- *4. An error changes r 0 and a second error changes a3 . The received codeword is 0011 0. The syndrome is 0. The dataword 0011 is created at the receiver. Note that here the dataword is wrongly created due to the syndrome value.*
- *5. Three bits—a 3, a 2, and a 1—are changed by errors. The received codeword is 01011 The syndrome is 1 received 01011. 1. The dataword is not created. This shows that the simple parity check, guaranteed to detect one single error, can one also find any odd number of errors.*

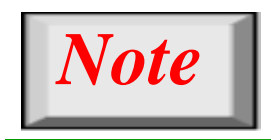

## **A i l it h k d dt t A simple parity-check code can detect an odd number of errors.**

#### **Figure** *Two-dimensional parity-check code*

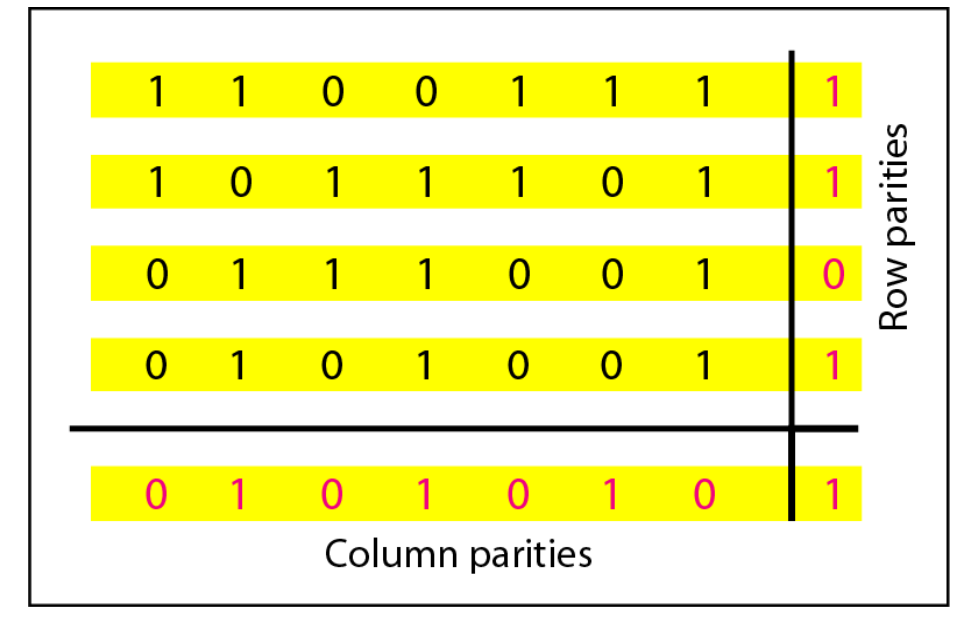

a. Design of row and column parities

#### **Figure** *Two-dimensional parity-check code*

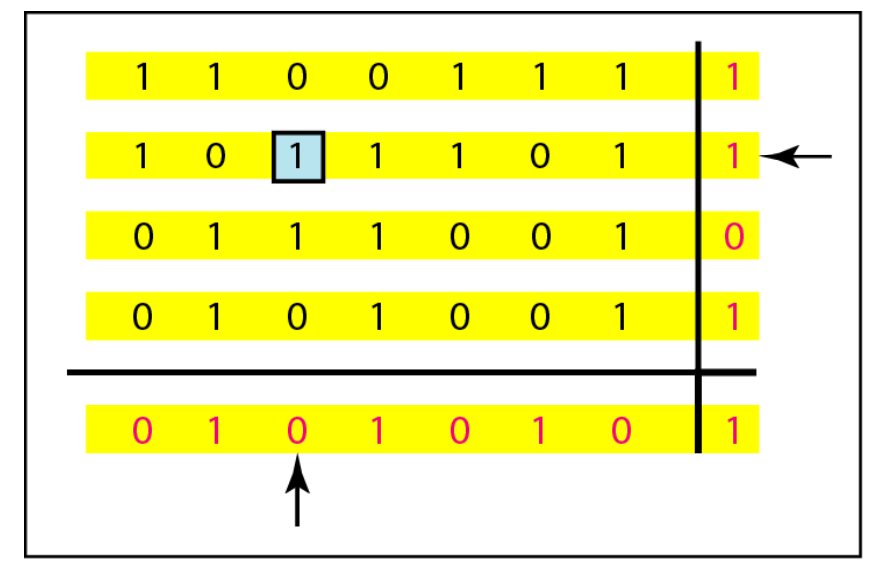

b. One error affects two parities

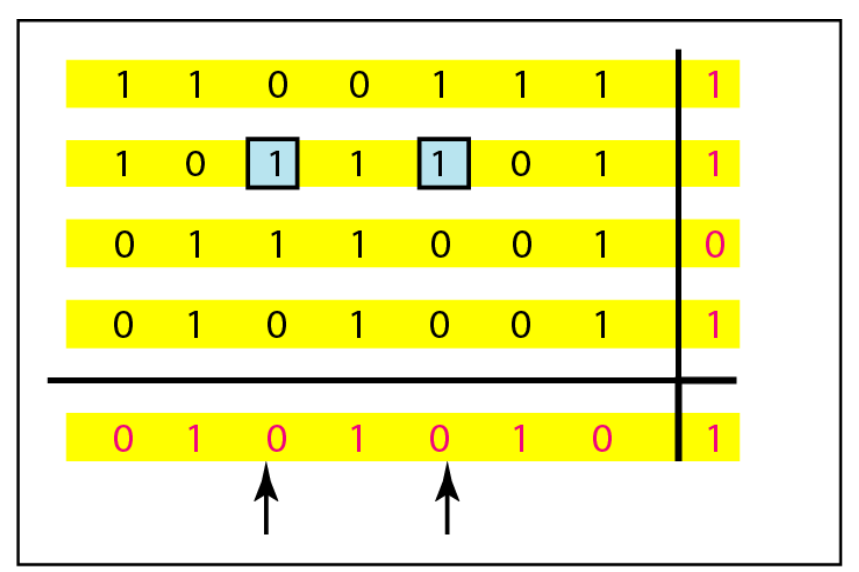

c. Two errors affect two parities

**Figure** *Two-dimensional parity-check code* 

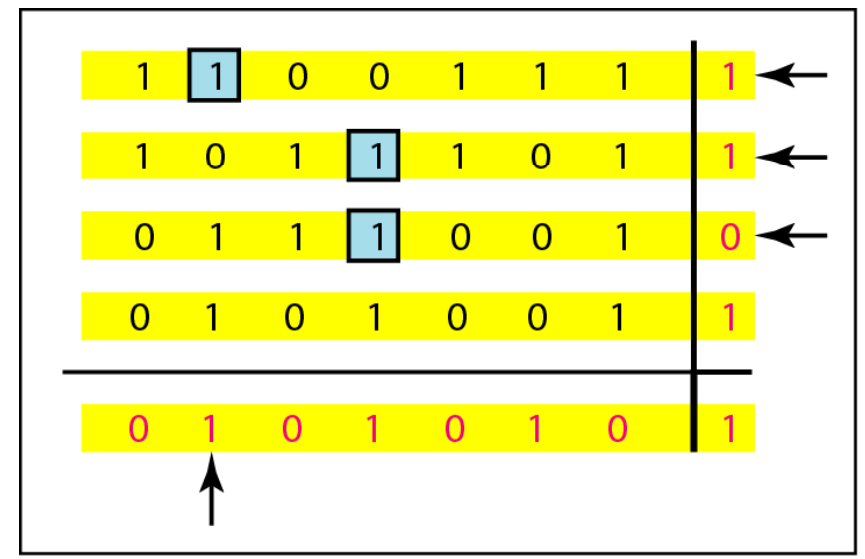

d. Three errors affect four parities

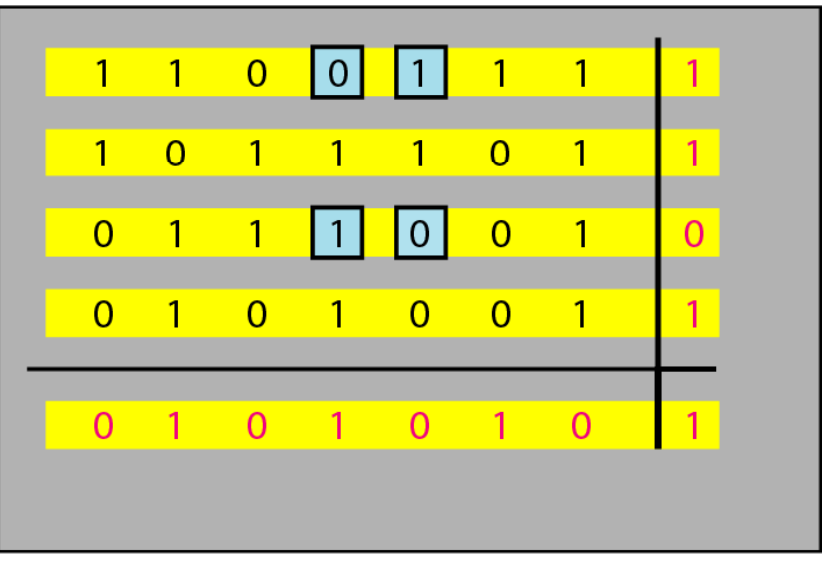

e. Four errors cannot be detected

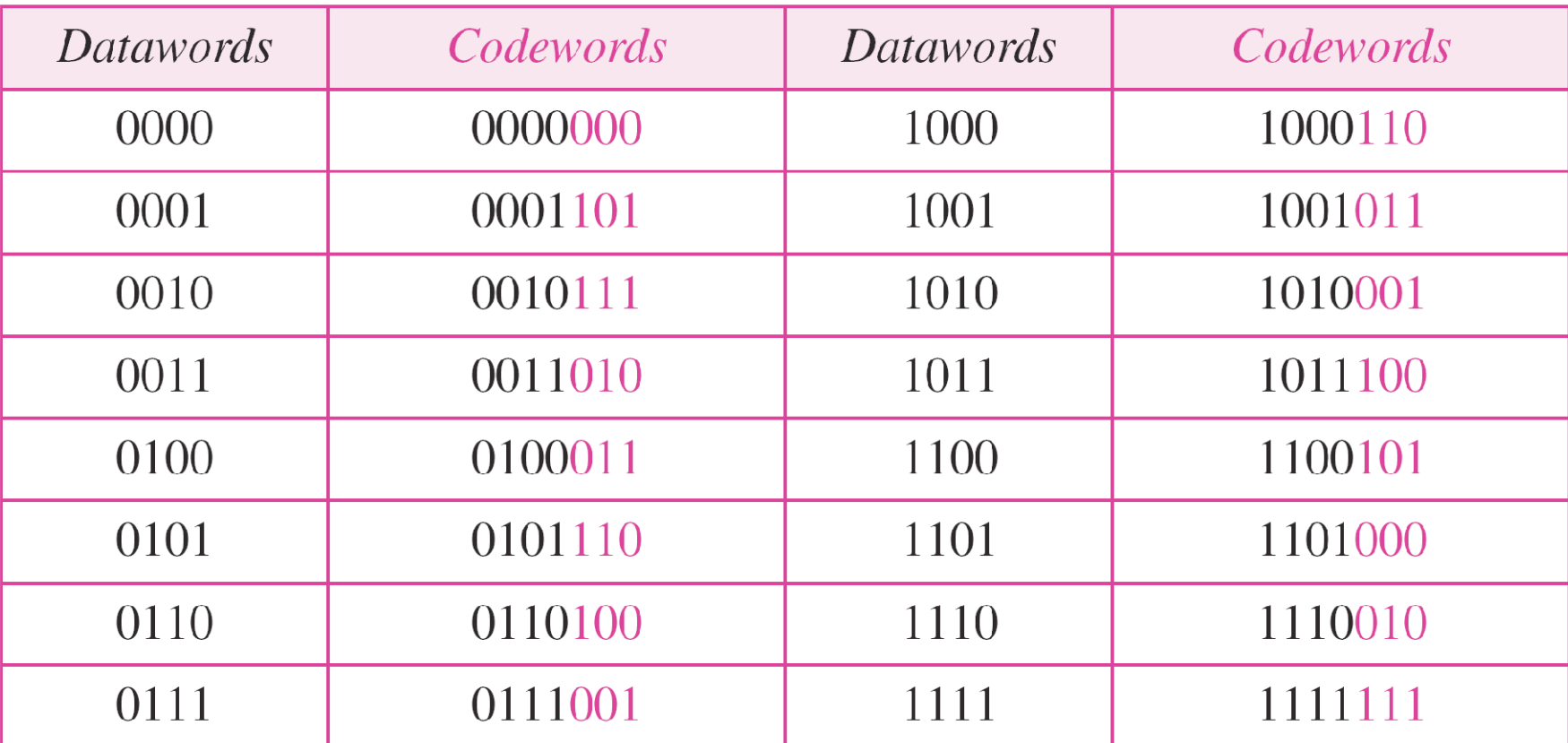

#### **Table** *Hamming code C(7, 4) - n=7,*  $k = 4$

Calculating the parity bits at the transmitter :

Modulo 2 arithmetic: Modulo 2 arithmetic:<br> $r_0 = a_2 + a_1 + a_0$ 

 $2 + a_1 + a_0$  $r_1 = a_3 + a_2 + a_1$ 

 $r_2 = a_1 + a_0 + a_3$ 

Calculating the syndrome at the receiver:

 $s_0 = b_2 + b_1 + b_0$  $s_1 = b_3 + b_2 + b_1$  $s_2 = b_1 + b_0 + b_3$ 

#### **Figure** *The structure of the encoder and decoder for a Hamming code*

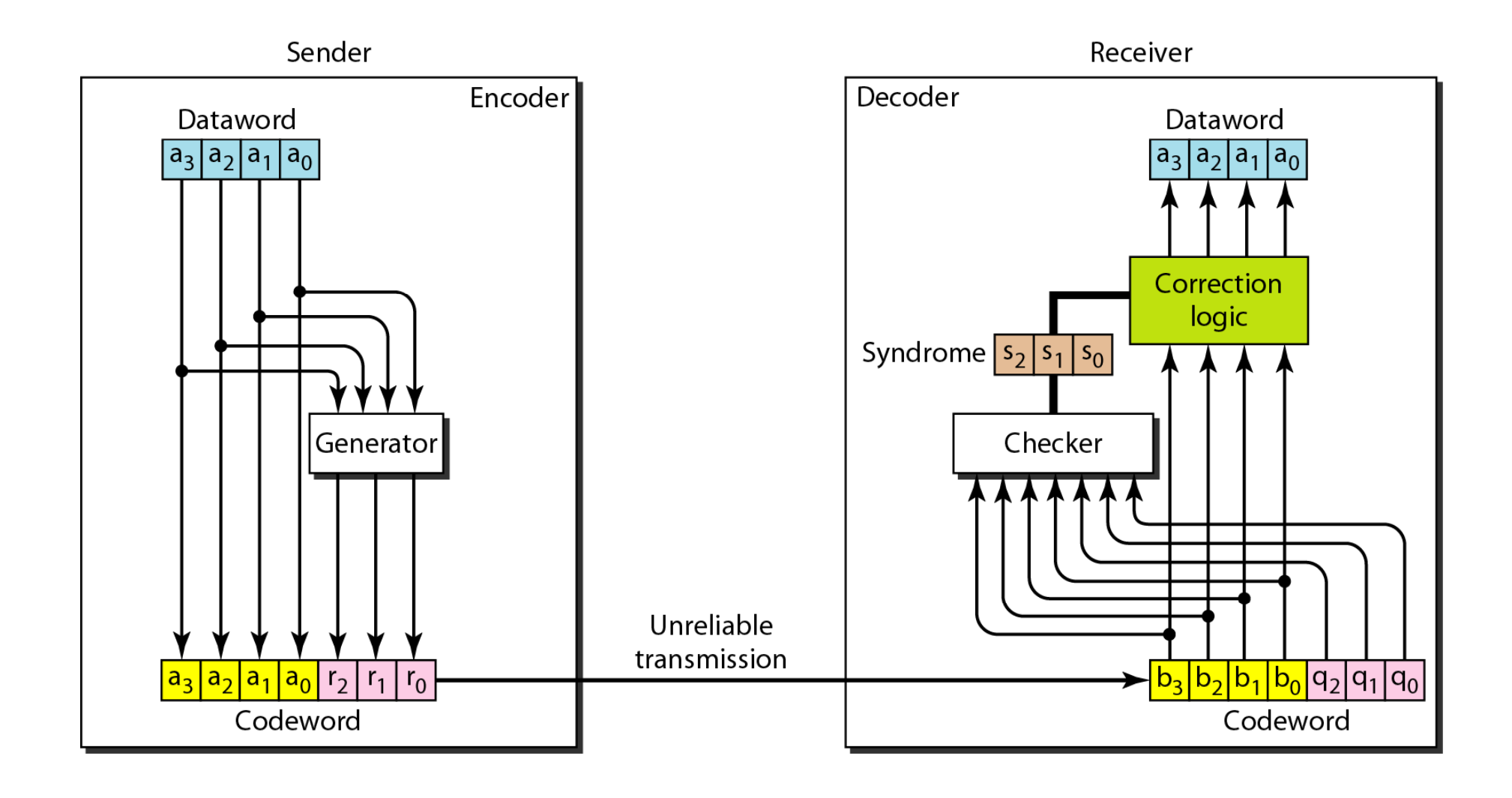

# Burst Errors

- Burst errors are very common, in particular in wireless environments where a fade will affect a group of bits in transit. The length of the burst is dependent on the duration of the fade.
- **One way to counter burst errors, is to break** up a transmission into shorter words and create a block (one word per row), then have a parity check per word.
- The words are then sent column by column. When a burst error occurs, it will affect 1 bit in several words as the transmission is read back into the block format and each word is checked individually.

## **CYCLIC CODES**

*Cyclic codes are special linear block codes with one extra property property. In <sup>a</sup> cyclic code, if <sup>a</sup> codeword is cyclically shifted (rotated), the result is another*  $\boldsymbol{c}$   $\boldsymbol{od}$   $\boldsymbol{e}$   $\boldsymbol{w}$   $\boldsymbol{ord}$  .

#### **Table** *A CRC code with C(7, 4)*

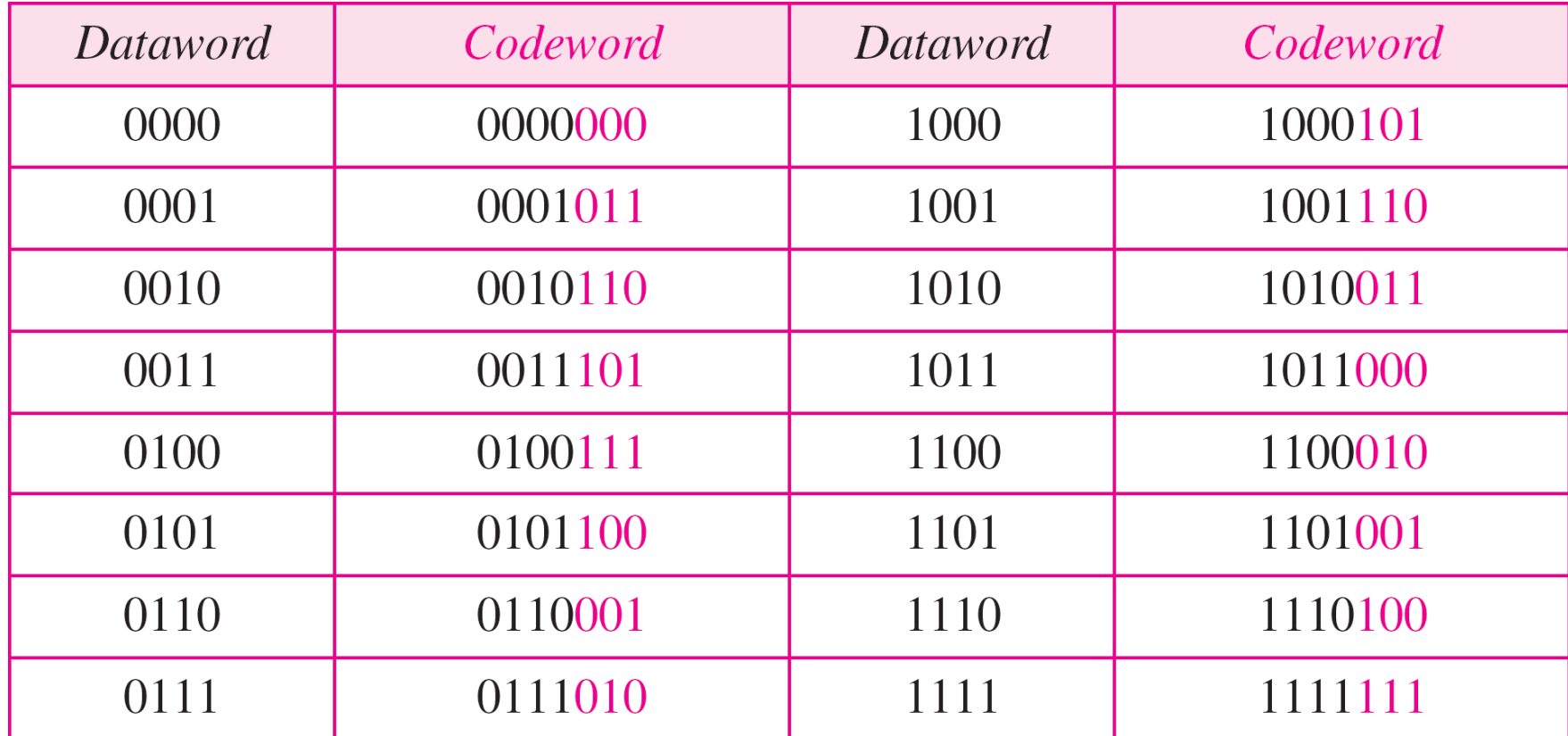

#### **Figure** *CRC encoder and decoder*

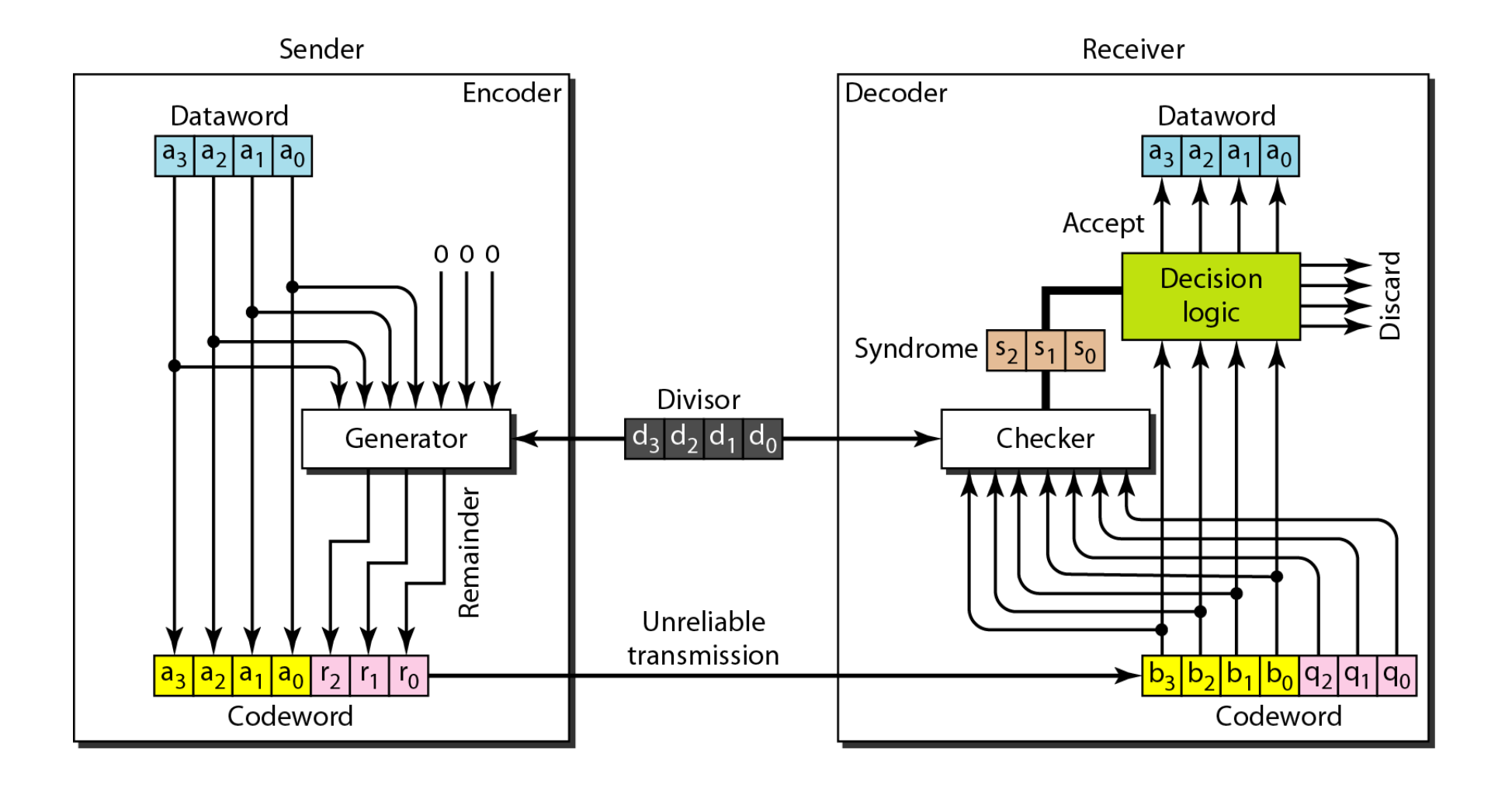

#### **Figure** *Division in CRC encoder*

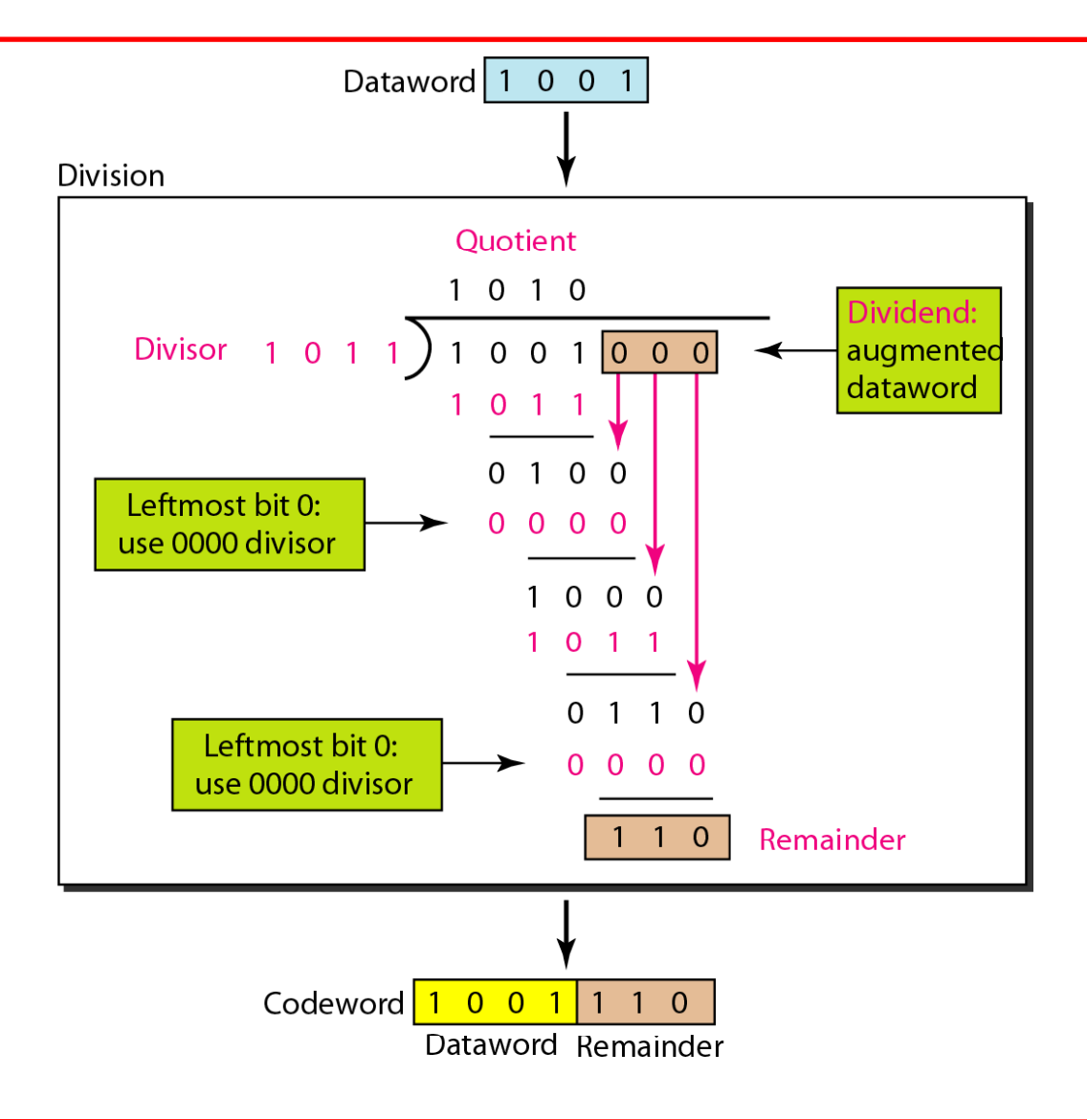

#### **Figure** *Division in the CRC decoder for two cases*

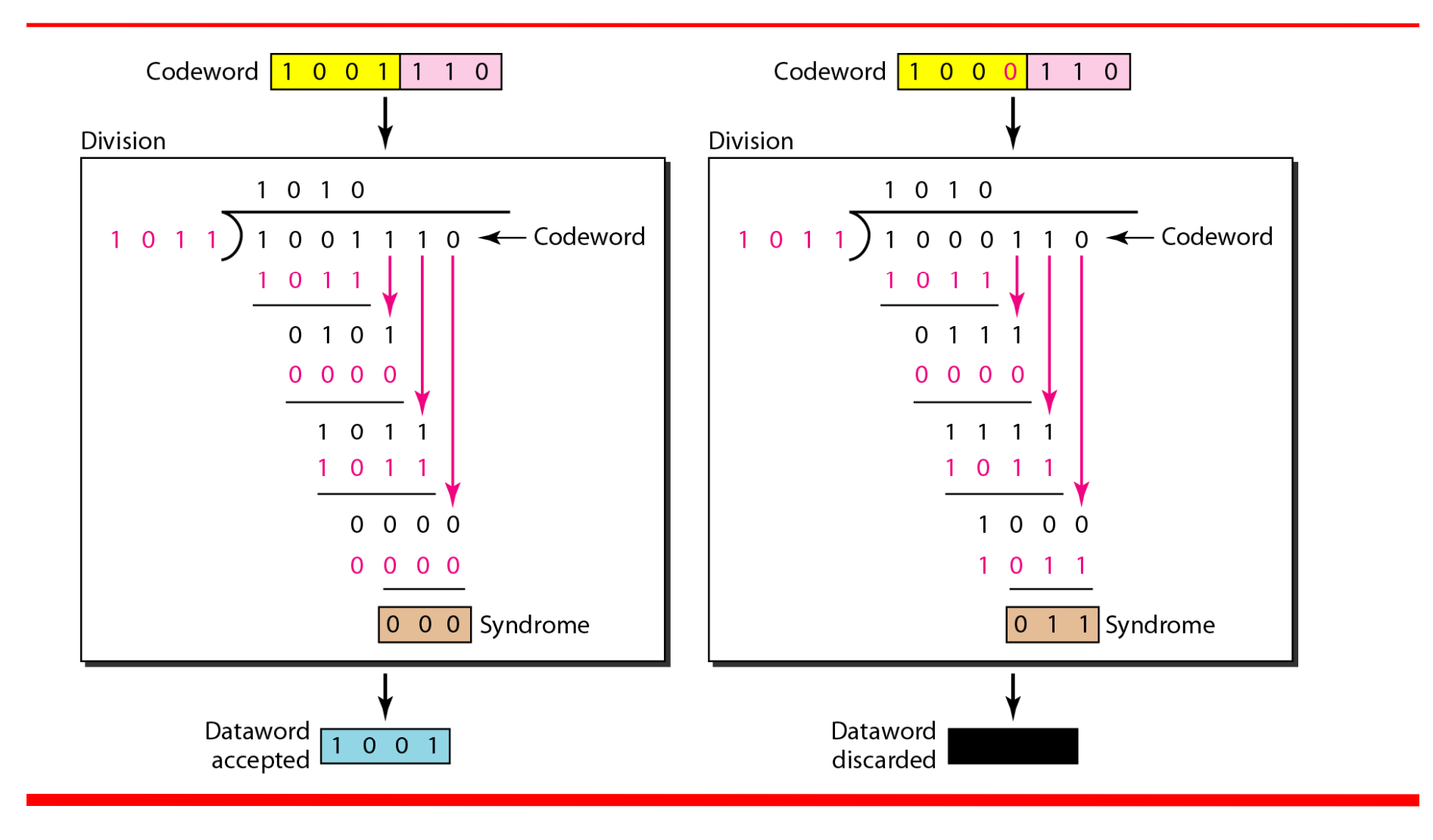

#### **Figure** *Hardwired design of the divisor in CRC*

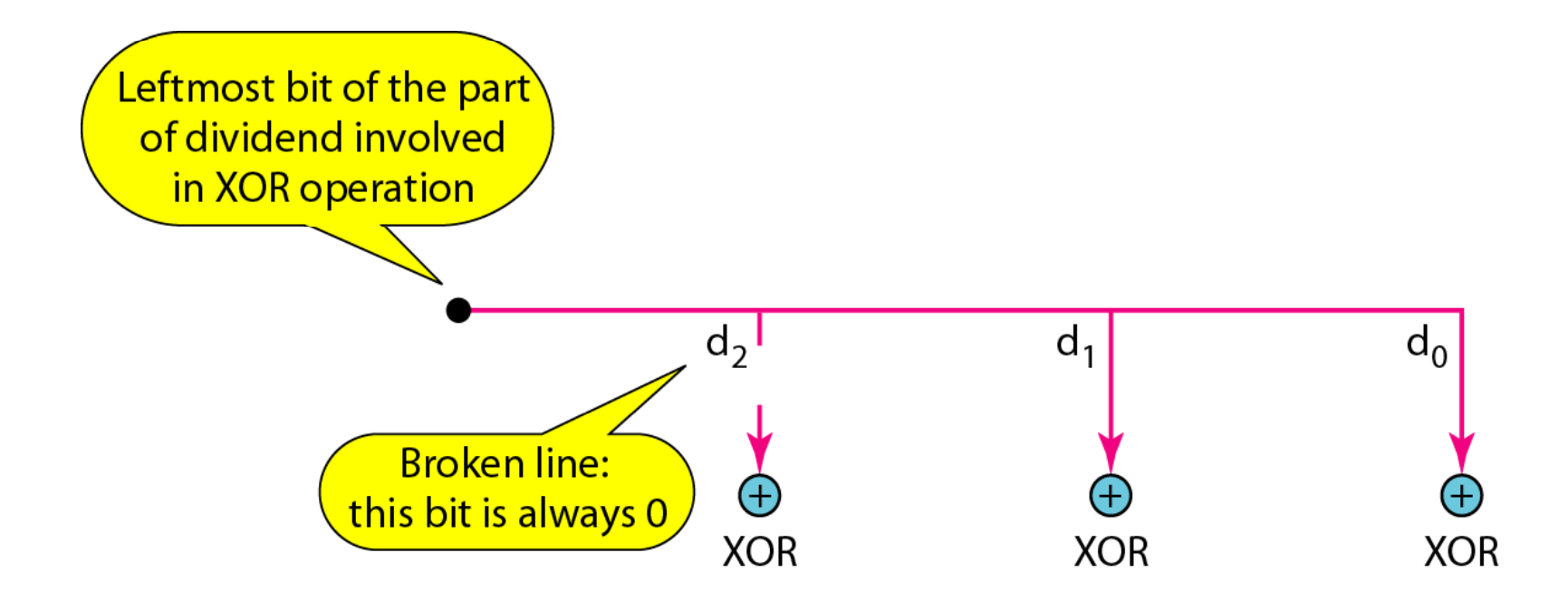

#### **Figure** *Simulation of division in CRC encoder*

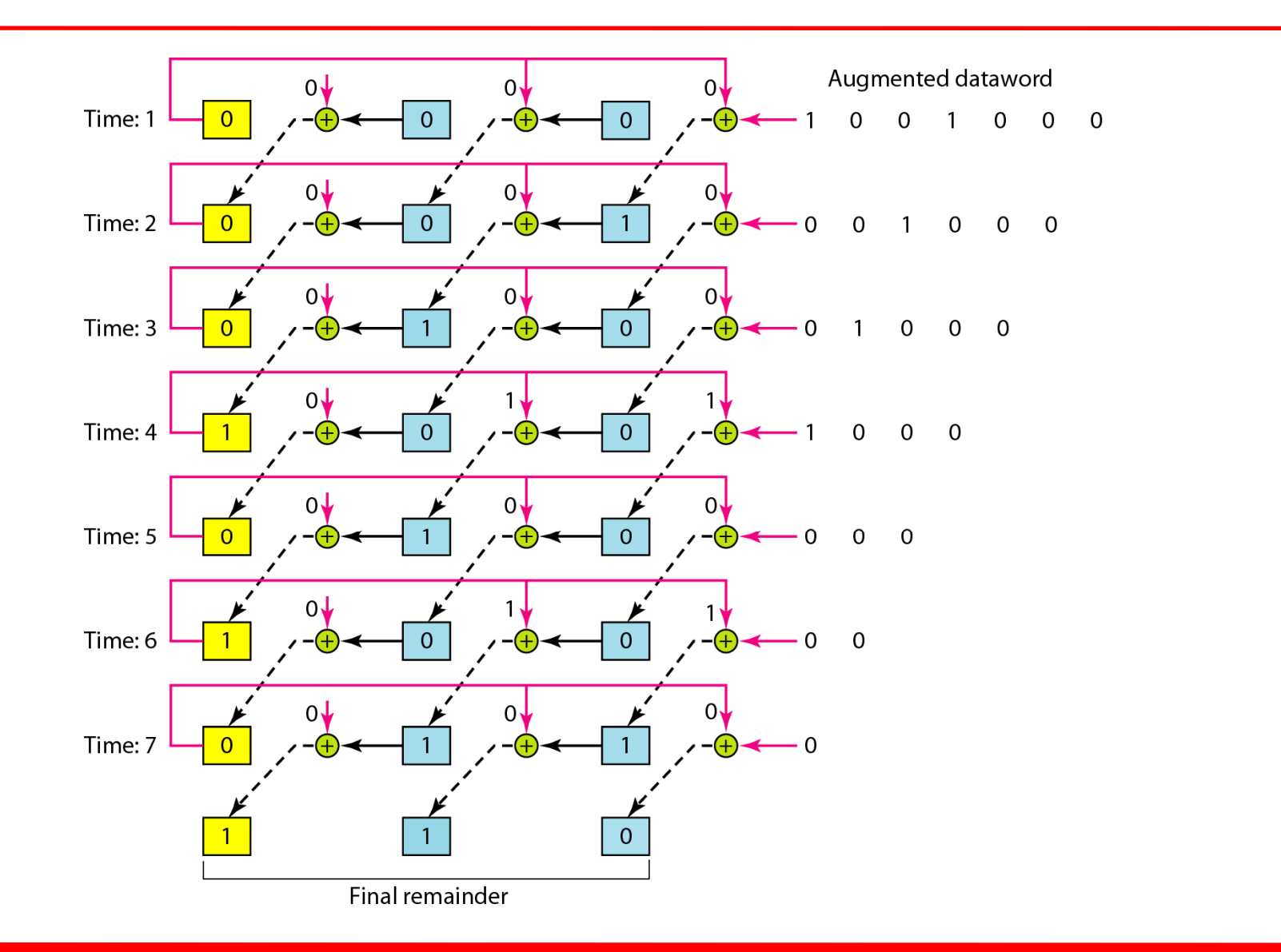

#### **Figure** *The CRC encoder design using shift registers CRC encoder registers*

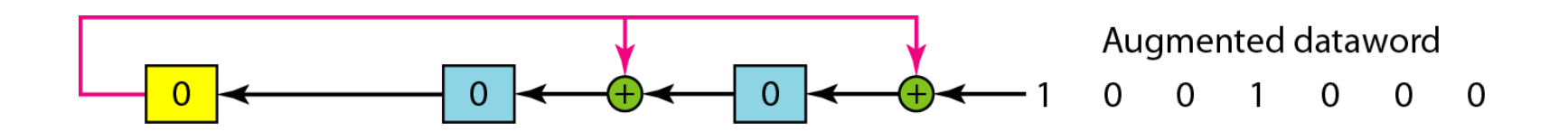

#### **Figure** *General design of encoder and decoder of a CRC code*

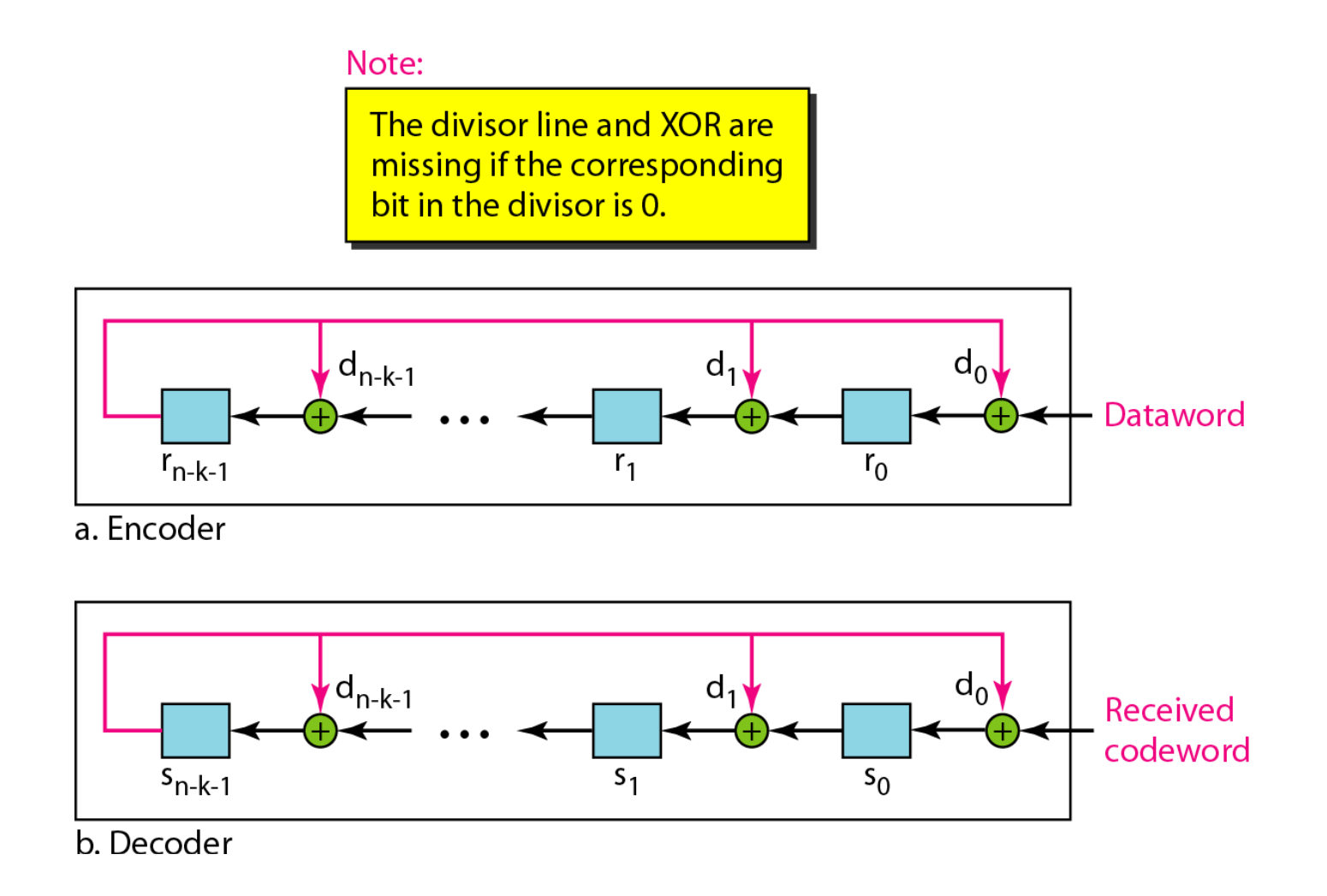

# Using Polynomials

- We can use a polynomial to represent a binary word.
- Each bit from right to left is mapped onto a power term.
- $\blacksquare$  The rightmost bit represents the  $\lq$  $^{\prime\prime}$ <sup>O</sup> " power term. The bit next to it the "1" power term, etc.
- If the bit is of value zero, the power term is deleted from the expression.

#### **Figure** *A polynomial to represent <sup>a</sup> binary word*

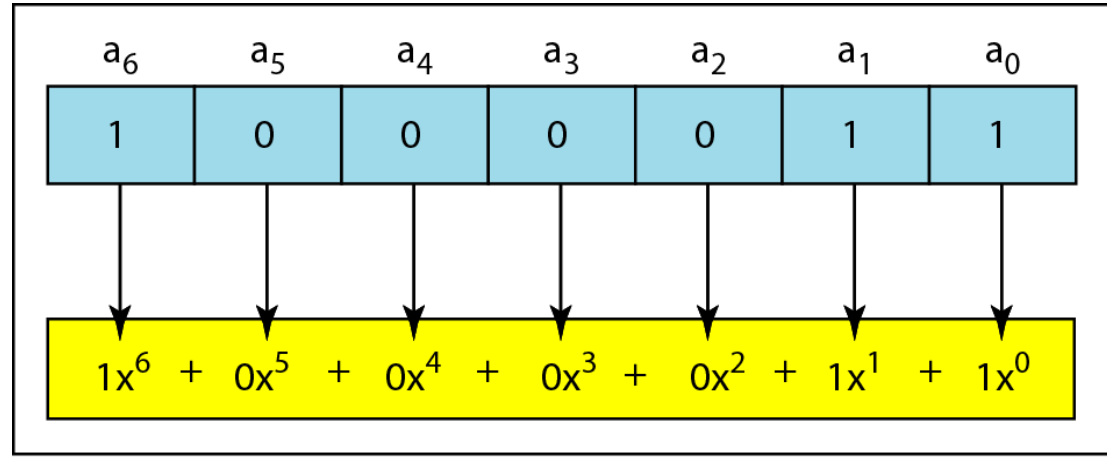

a. Binary pattern and polynomial

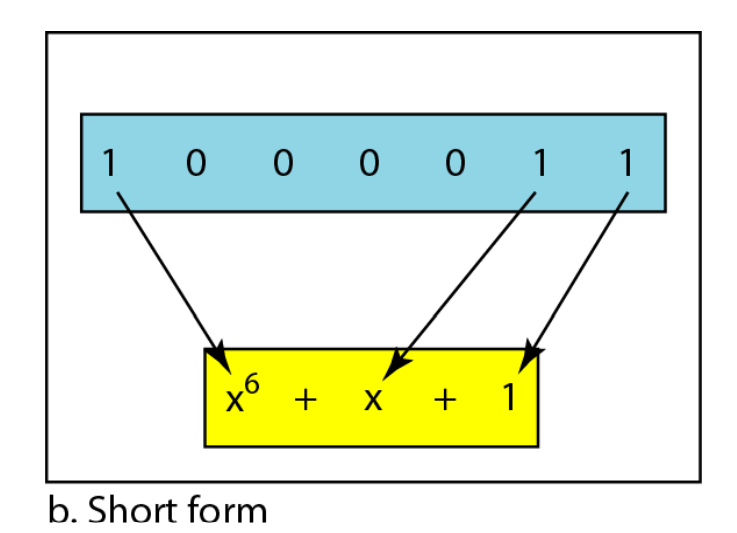

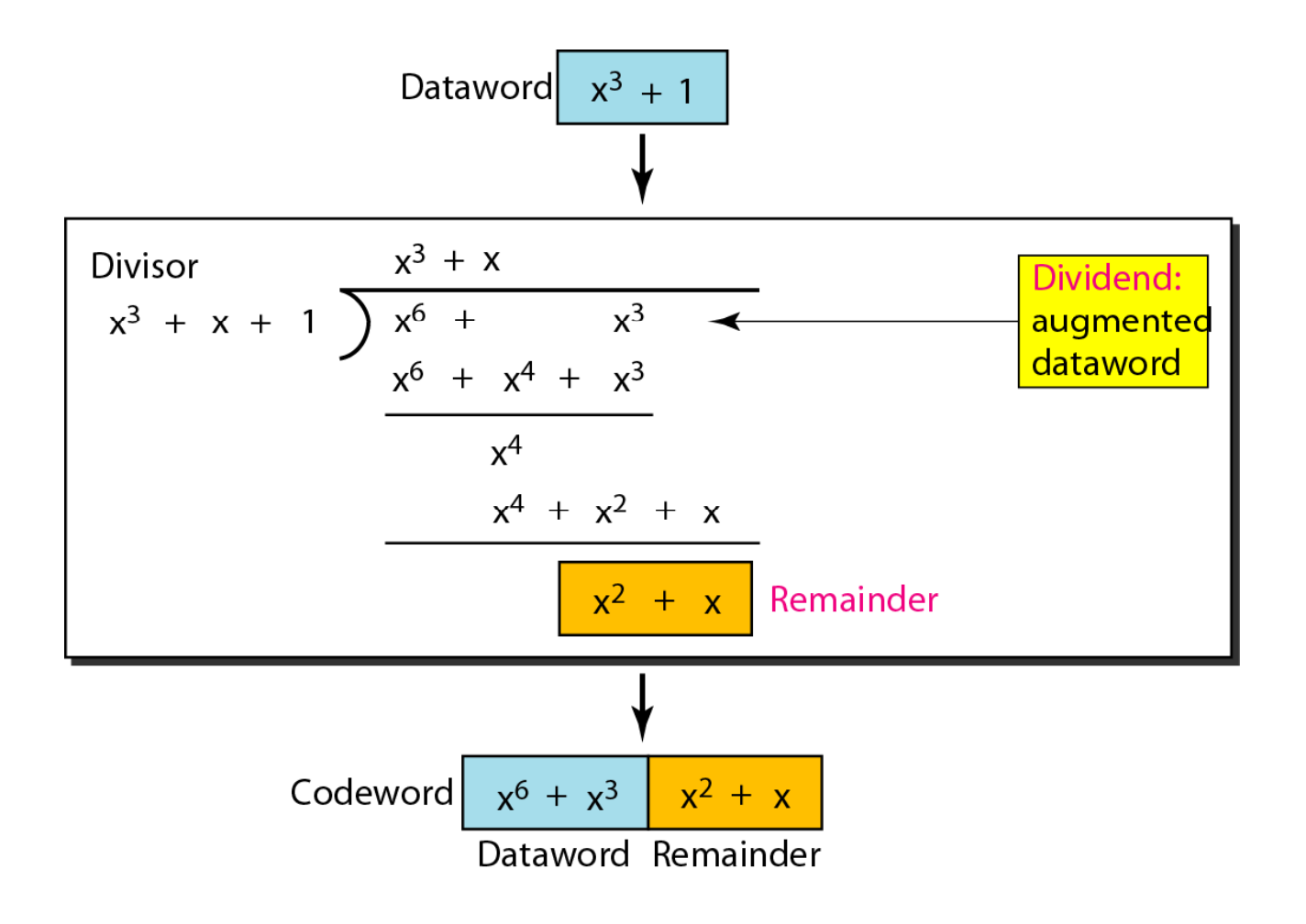

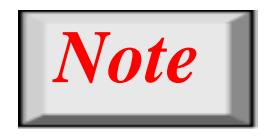

# **Th di i i li d i ll The visor in a cyclic co de is normally called the generator polynomial or simpl the generator simply generator.**

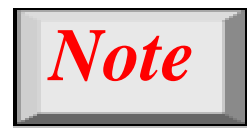

# **In a cyclic code, If** *<sup>s</sup>***(x) ≠ 0 one or more bits is corrupted , is corrupted. If**  $s(x) = 0$ **, either**

**a. No bit is corrupted. or b. Some bits are corrupted but the corrupted, decoder failed to detect them.**

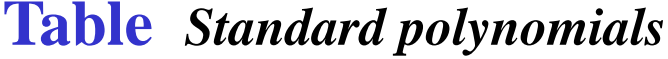

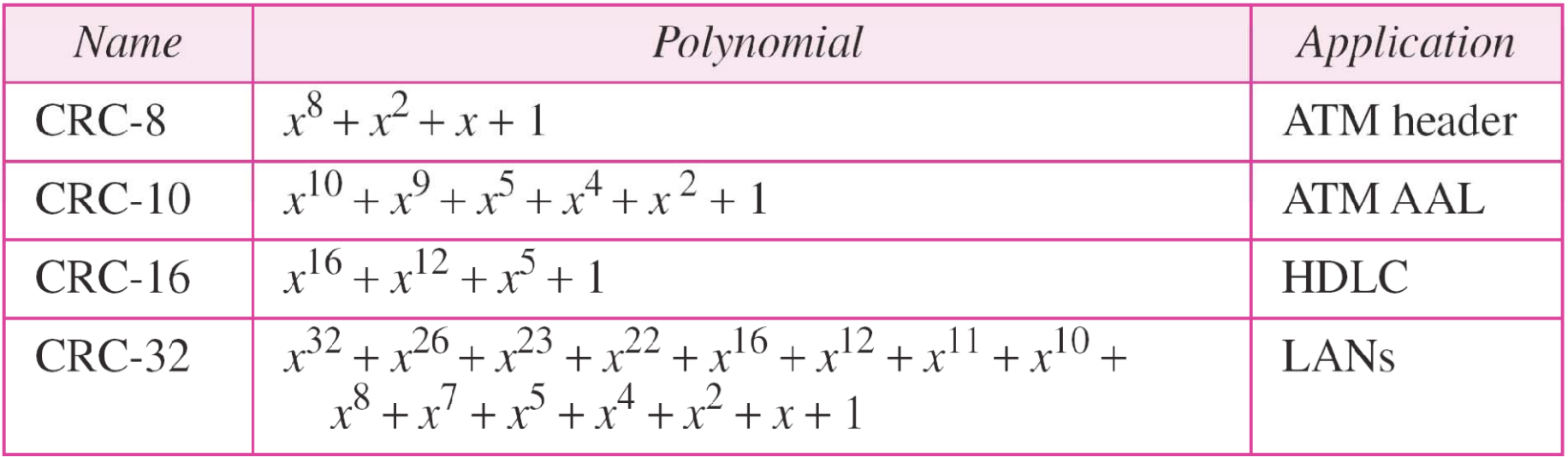

### **CHECKSUM**

*The last error detection detection method we discuss here is called the checksum checksum. The checksum is used in the Internet by several protocols although not at the data link layer. However, owever, we briefly discuss it here to complete our discussion on error checking*

**Idea***Topics discussed in this section:* **One's Complement Internet Checksum**

#### **Figure** *Example*

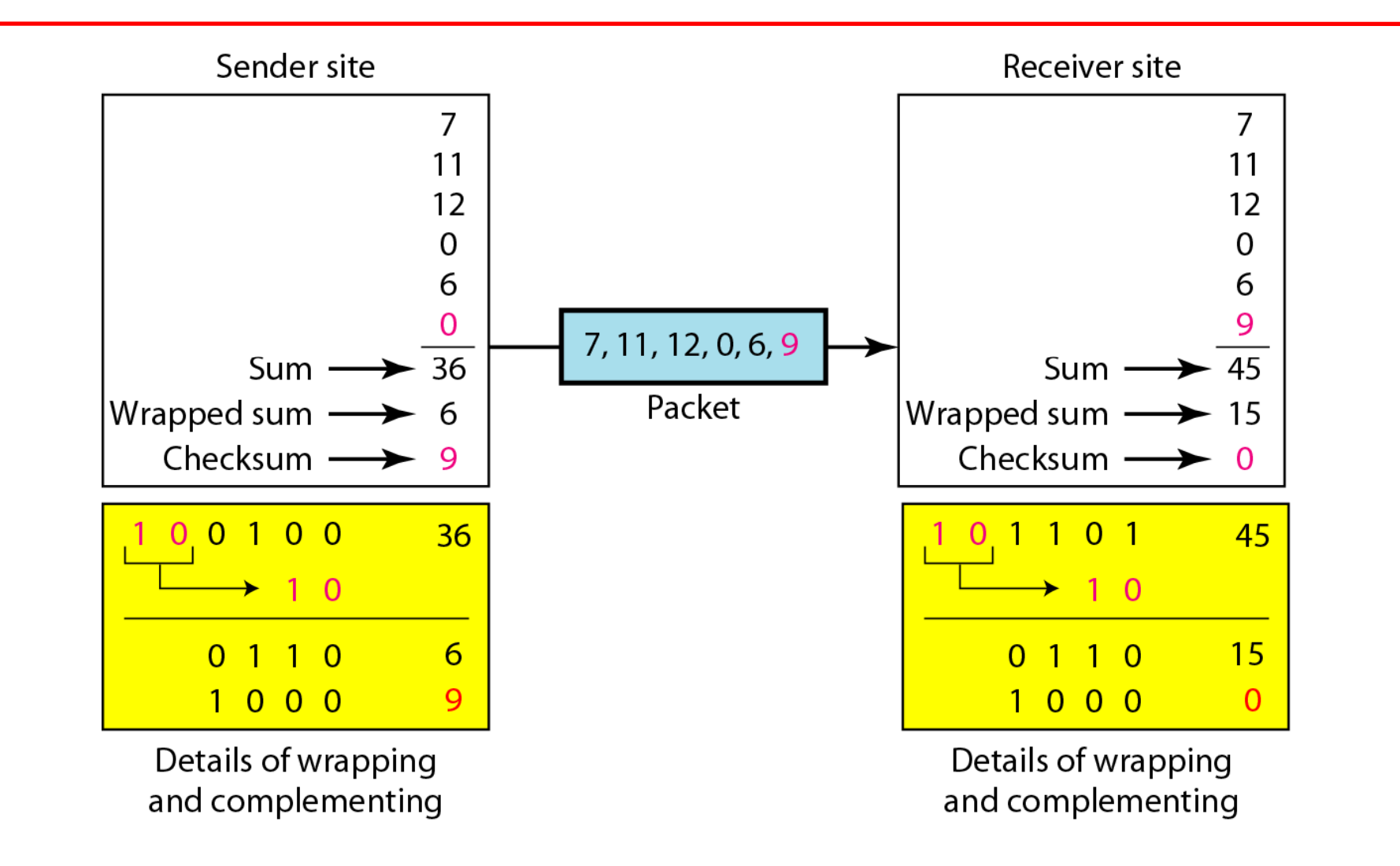

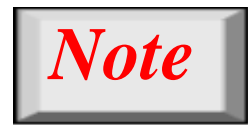

## **Sender site:**

- **1. The message is divided into 16-bit words.**
- **2. The value of the checksum word is set to 0.**
- **3. All words including the checksum are added using one s' complement addition addition.**
- **4. The sum is complemented and becomes the checksum.**
- **5. The checksum is sent with the data.**

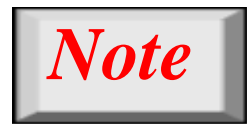

## **Receiver site:**

- **1. The message (including checksum) is di id d i t 16 divided into 16-bit d wor s.**
- **2. All words are added using one's complement addition addition.**
- **3. The sum is complemented and becomes the new checksum.**
- **4. If the value of checksum is 0, the message is accepted; otherwise, it is rejected.**